## Ch. 10 Vector Quantization

## Advantages & Design

1

## **Advantages of VQ**

There are (at least) 3 main characteristics of VQ that help it outperform SQ:

- 1. Exploit *Correlation* within vectors
- 2. Exploit *Shape Flexibility* in *L*-D space
- 3. Achieve *Fractional Bits* per sample

**Helpful even when source is IID**

**1. Correlation** – Correlation leads to regions in *L*-D space where vectors are very unlikely to occur…

- $\rightarrow$  Put big cells where vectors are unlikely
- $\rightarrow$  Put small cells were vectors are likely

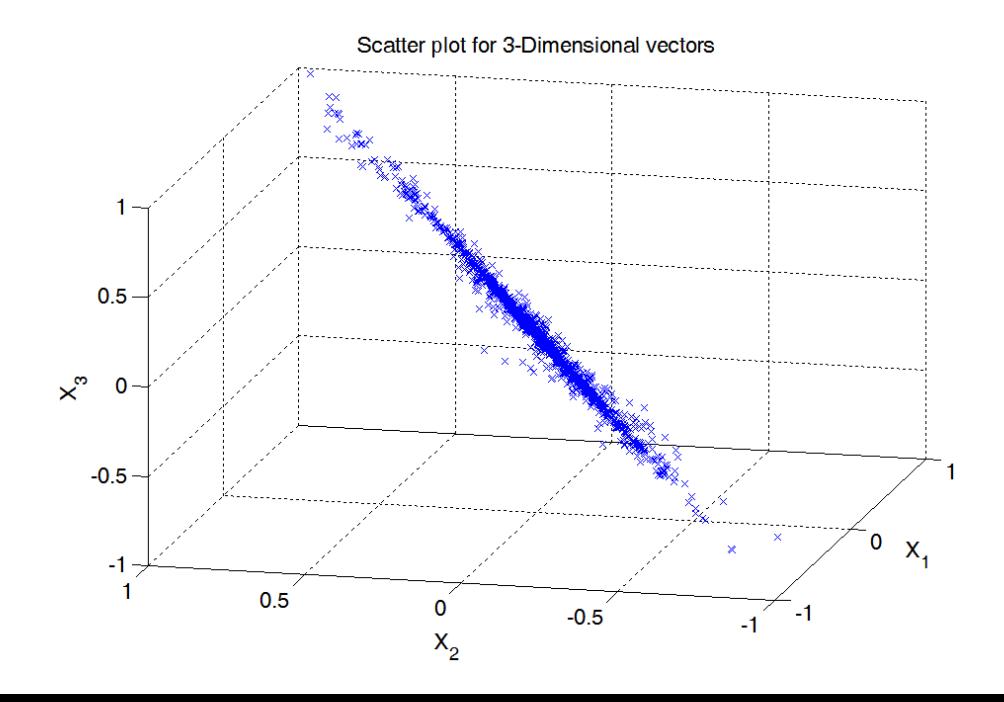

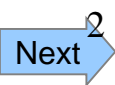

**2. Shape Gain** – Uniform SQ equivalent in *L*-D space gives cells that are *L*-D hypercubes…

 $\rightarrow$  VQ cells can be <u>any shape</u>

 $\rightarrow$  Leads to lower distortion for same rate

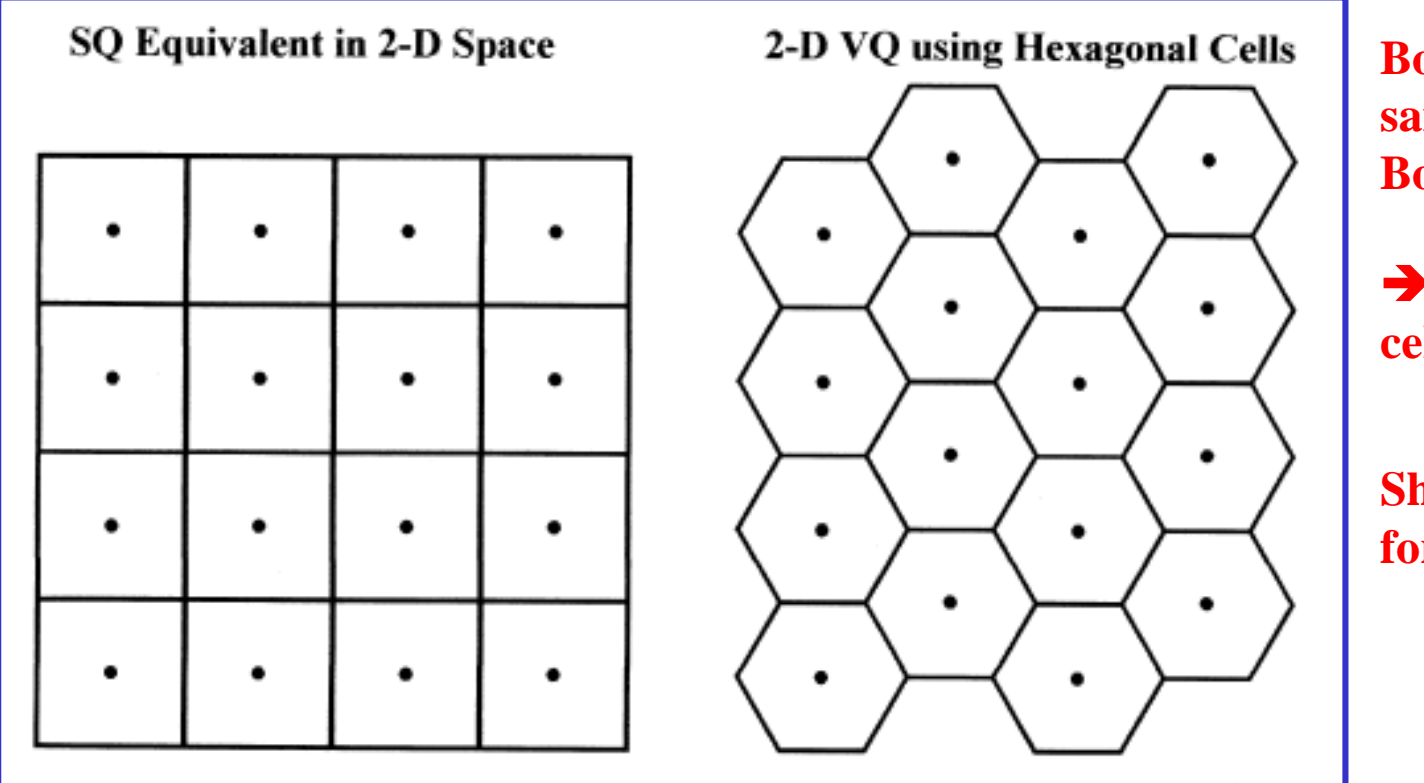

**Both of these have the same density of RLs… Both have Same Rate**

 **Hexagonal shaped cells give "shape gain"**

**Shape Gain helps even for IID!!!**

> **VQ is** *ALWAYS* **better than SQ**

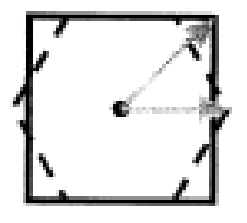

Square cells have larger distortion since maximum distance from center is larger than for hexagon

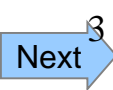

**3. Fractional Bits** – The # of bits must always be an integer for SQ

- **→** Doesn't allow fine degree of choice of rate
- $\rightarrow$  This is especially true at low rates

Example: Say original  $A/D$ -sampled signal uses  $B = 12$  bits/sample Compress further using SQ

If we use 3-bit  $SQ \rightarrow CR = 12/3 = 4:1$ 

If we use 2-bit  $SQ \rightarrow CR = 12/2 = 6:1$ 

Can't get any CR between these when using SQ

But with VQ we **can**…

Consider  $L = 4$  for the VQ Dimension...

| $\boldsymbol{M}$ | bits/vector = $log_2 M$ | bits/sample = $(\log_2 M)/L$ | $CR = B/[(\log_2 M)/L]$ |
|------------------|-------------------------|------------------------------|-------------------------|
| 256              | 8                       | 2.00                         | 6.00                    |
| 512              | 9                       | 2.25                         | 5.33                    |
| 1024             | 10                      | 2.50                         | 4.80                    |
| 2048             | 11                      | 2.75                         | 4.36                    |
| 4096             | 12                      | 3.00                         | 4.00                    |

Due to the ability to use fractional bits/sample… VQ gives more flexibility to trade-off R & D

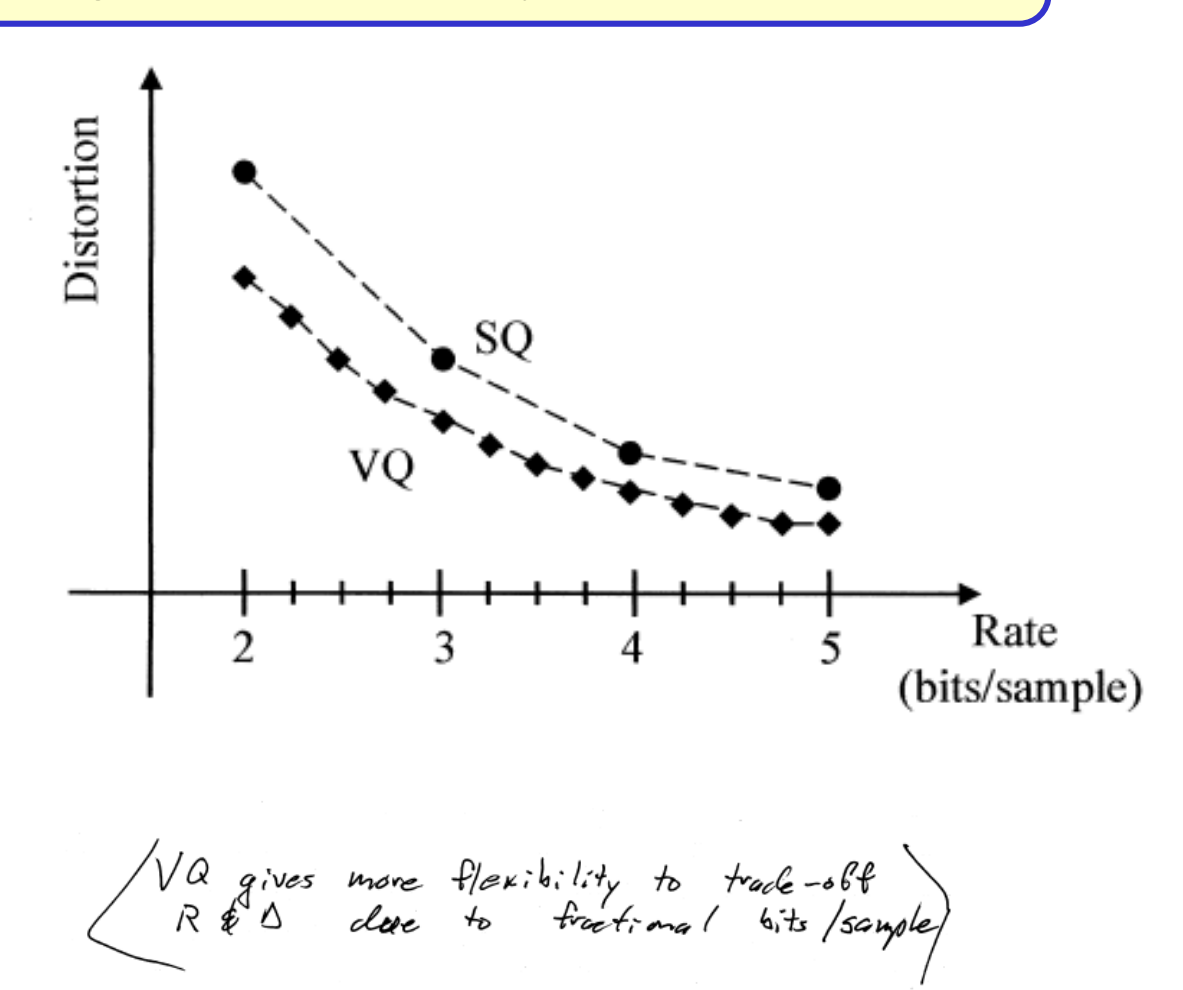

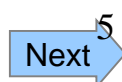

## **Designing an** *L***-D VQ**

Note: Despite potential confusion… I use the same symbol here to represent the random vector and the dummy-variable vector

**In Theory**: Given an *L*-order PDF of the signal... i.e.,  $f_{\mathbf{x}}(\mathbf{x})$ 

Can design an *L*-D VQ using a vector version of the Lloyd-Max method that was given for SQ

**In Practice**: Don't know the *L*-order PDF $f_{\mathbf{x}}(\mathbf{x})$ !!!

Use a training set of representative signals This can be viewed in essence as:

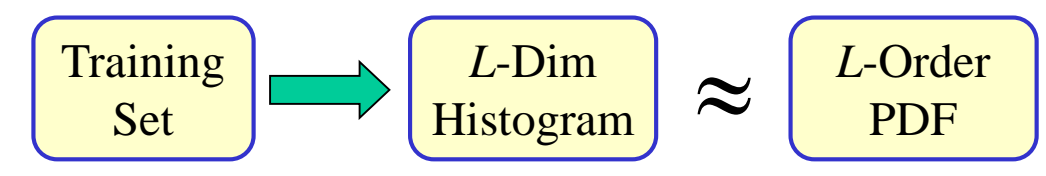

**But**… we will use the training set in a more direct way to design an *L*-D VQ

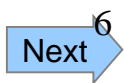

# **Linde-Buzo-Gray (LBG) Design**

Recall: VQ Design = Specifying *M* reconstruction points

Let  $x_1[n], x_2[n], \ldots, x_p[n]$  be p signals in the training set.

Break each signal into *L*-pt. blocks (non-overlapping) too get *N* training vectors (want *N* to be large).  $\frac{1}{\pi}\sum_{n=1}^{N} \mathbf{r}_n \mathbf{R}_n = \left\{ \mathbf{x}_n \right\}_{n=1}^{N}$ 

### **Steps in Design**

**1. Choose Initial Recon. Vectors:** 
$$
\{y_i^{(0)}\}_{i=1}^M
$$

• This choice is important... but for now we'll ignore how we do it

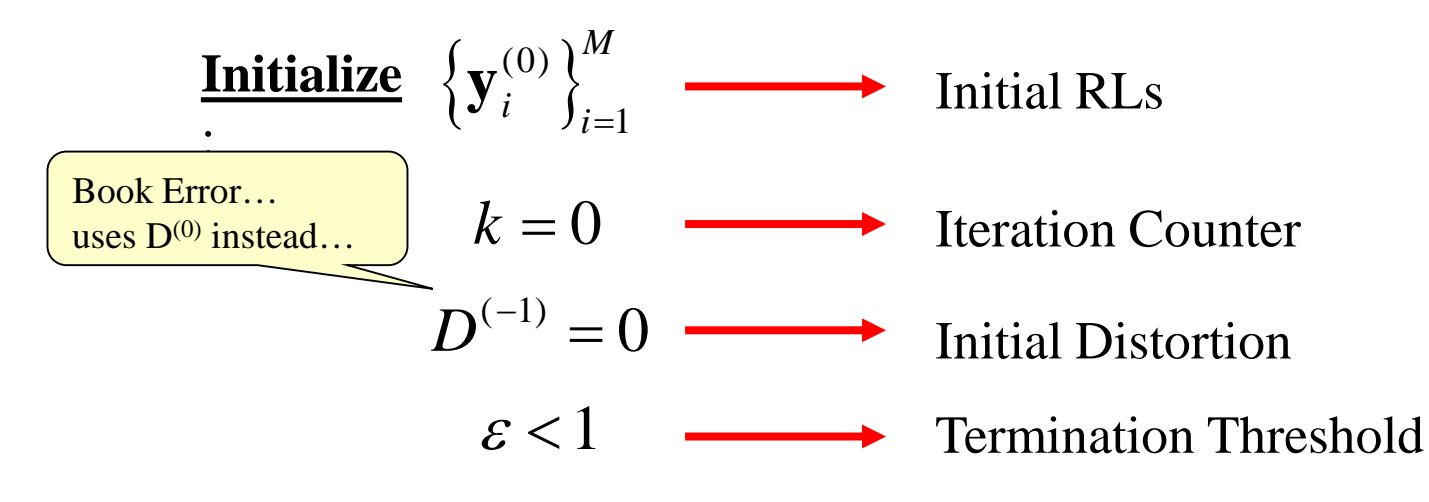

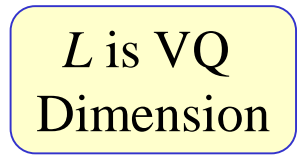

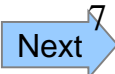

#### **2. <u>Find Quantization Clusters</u>:**  $\left\{V_i^{(k)}\right\}$ 1  $(k)$   $\binom{M}{k}$  $V_i^{(k)}\Big|_{i=1}^m$

Each  $V_i^{(k)}$  is a set of training vectors clustered around current iteration RL  $y_i^{(k)}$ Definition of Clusters:

$$
V_i^{(k)} = {\mathbf{x}_n : d(\mathbf{x}_n, \mathbf{y}_i) < d(\mathbf{x}_n, \mathbf{y}_j), \forall j \neq i}, \quad i = 1, 2, \dots, M
$$

(For *now*, assume no  $V_i^{(k)}$  is empty... deal with the empty cell problem later)

**Next** 

8

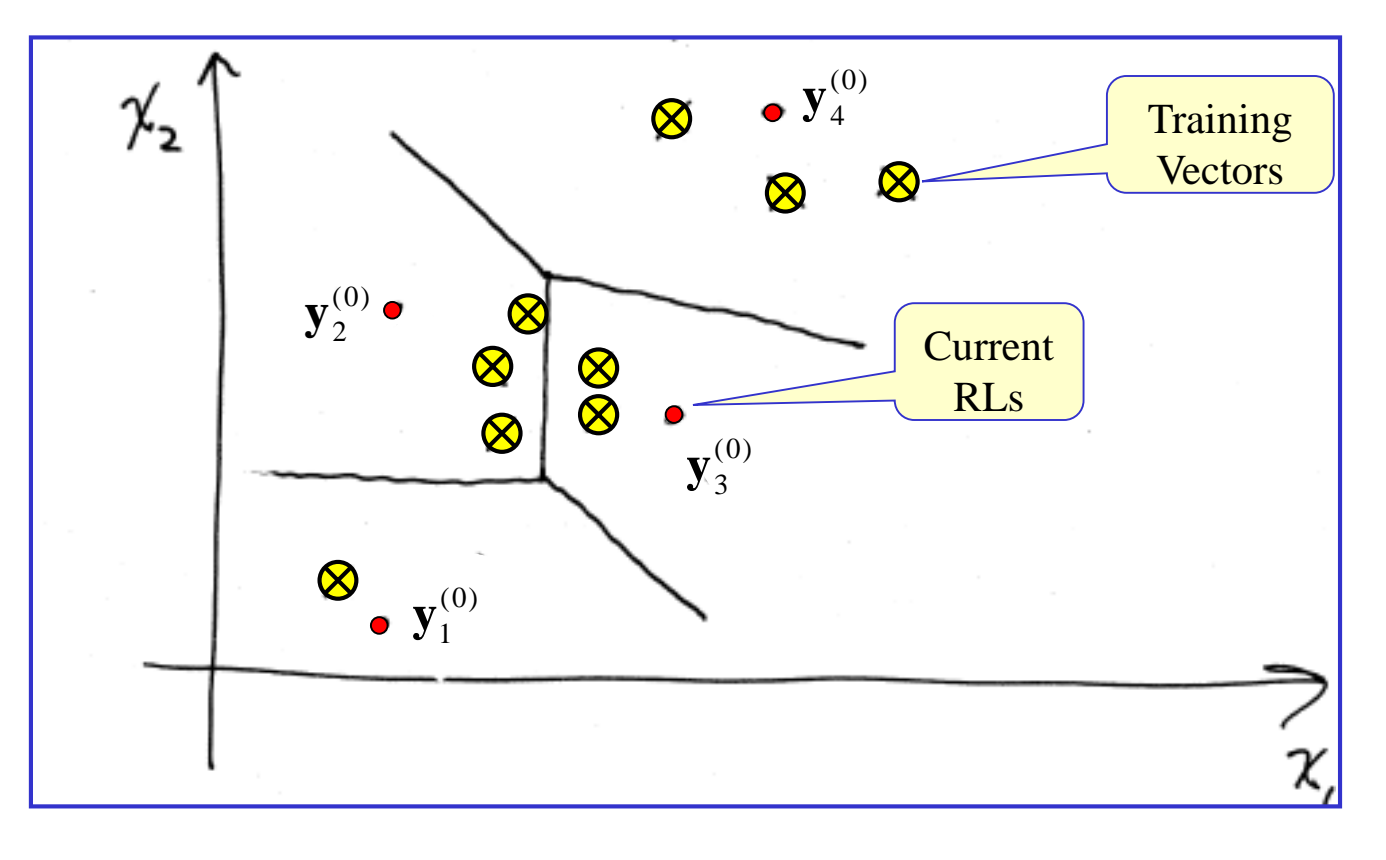

#### **3. Compute Resulting Distortion:** *"Finding Goodness of Current RLs"*

For each cluster let  $N_i^{(k)} = #$  elements in  $V_i^{(k)}$  and compute:

$$
D^{(k)} = \frac{1}{NM} \sum_{i=1}^{M} \left[ \sum_{\mathbf{x}_n \in V_i^{(k)}} \left\| \mathbf{x}_n - \mathbf{y}_i^{(k)} \right\|^2 \right]
$$

*N* vectors in *M* dimensions  $\rightarrow$  *NM* samples

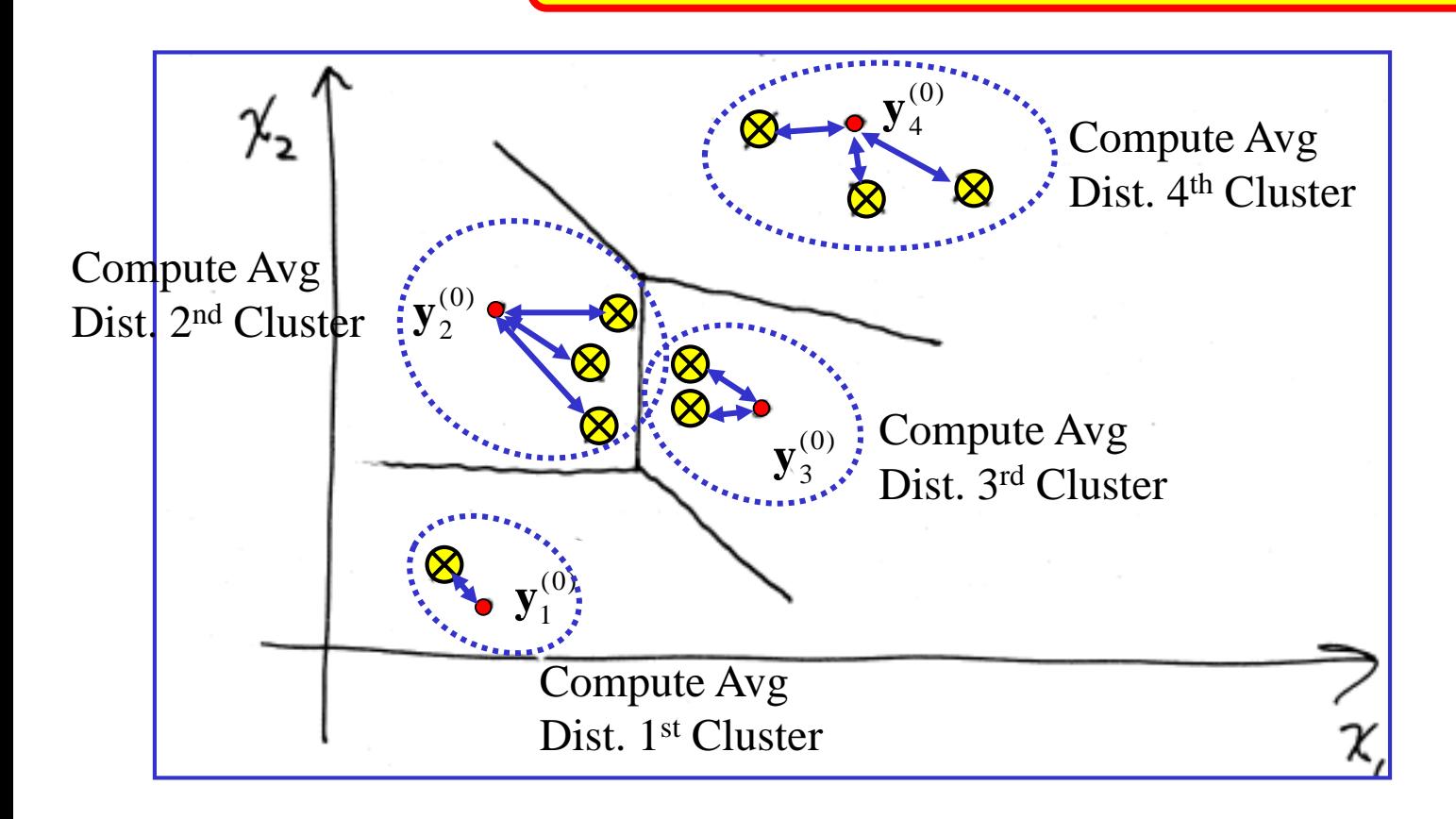

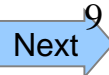

### **4. Check for Convergence:** *Stop if Change in Distortion is Small*

**Stop if:** 
$$
\frac{\left|D^{(k)} - D^{(k-1)}\right|}{D^{(k)}} < \varepsilon
$$

Note that  $D^{(-1)} = 0$  and  $\varepsilon < 1$ ensures the first iteration's test checks if  $1 < \varepsilon$  and therefore can't stop on 1<sup>st</sup> iteration

Otherwise, Continue…

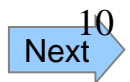

#### **5. Update RLs:** *Find Better Reconstruction Vectors*

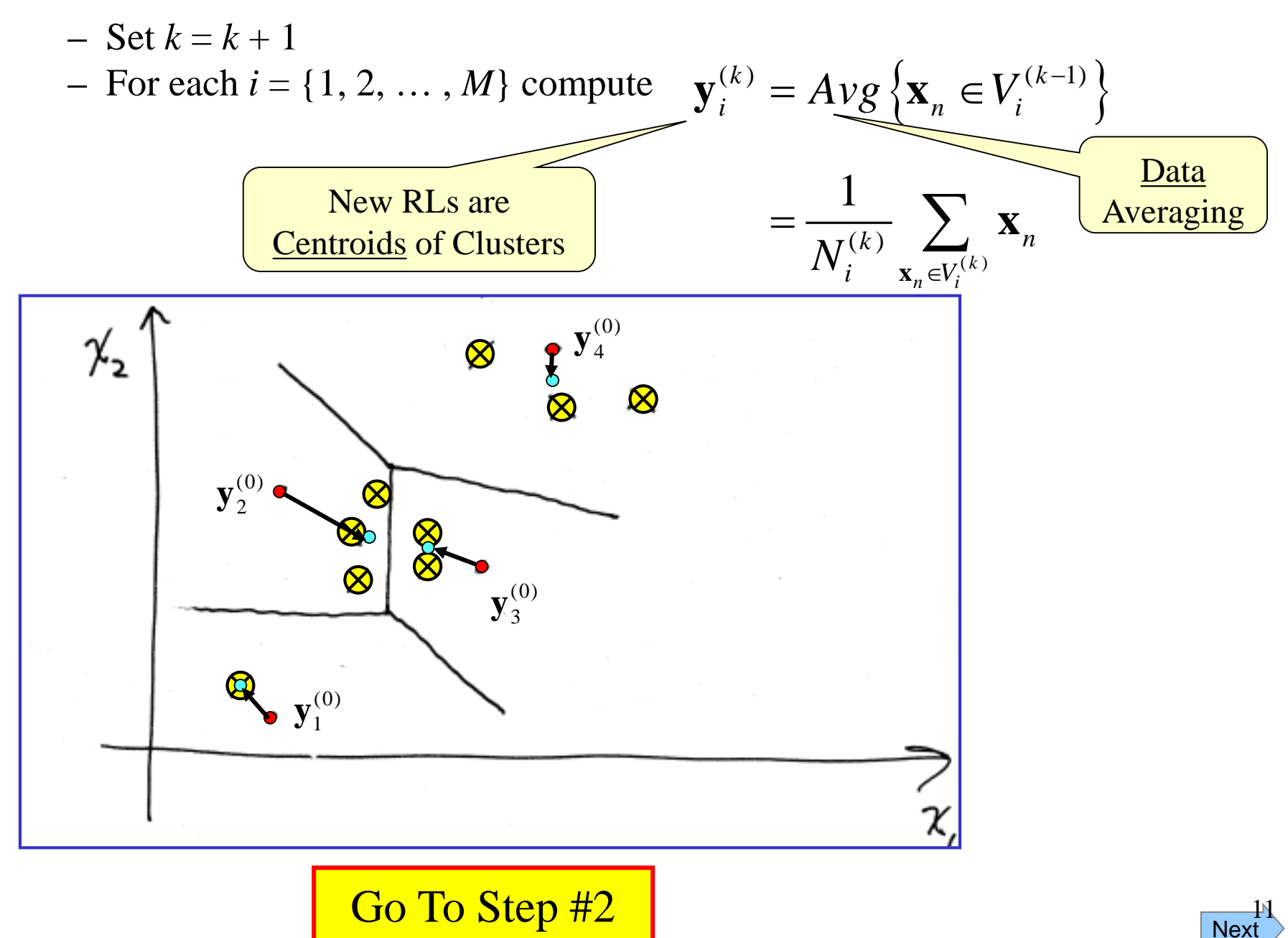

## **Problems With LBG Design**

- **LBG Finds Local Minimum**
	- Although LBG is guaranteed to not increase the distortion at each iteration…
		- …it may not yield the optimal design
- Empty Cell Problem
	- If in some iteration there is an RL that has an empty cluster…
		- You can't find an a new RL (recall: New RL = Centroid of Cluster)
- Different Initializations Give Different Designs w/ Different Performance
	- This is linked to this problem…

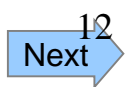

### **Empty Cell Problem**

If in Step #2 *(Find Clusters)* some RL  $\mathbf{y}_i^{(k)}$  gets no cluster, then  $V_i^{(k)}$  is empty Then, in Step #5 (*Update RLs*) you can't find a new RL…

→ Loss of an RL reduces the "Designed-to" Rate of the VQ... Not Desirable

**Solution**: In Step #2…Replace the empty cell's **y***<sup>i</sup>* (*<sup>k</sup>*) with a new RL randomly placed inside the *most populous* cell… then, re-cluster and proceed.

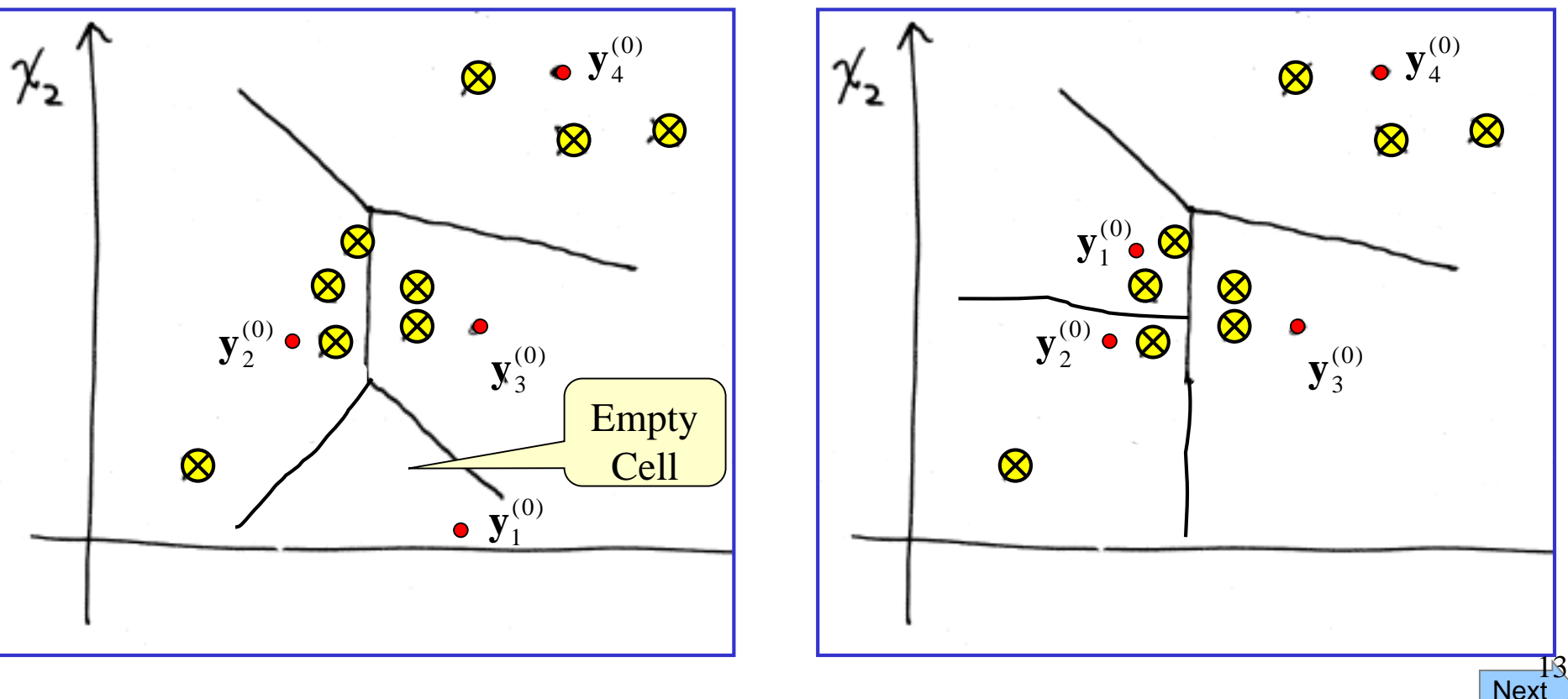

### **Initialization**

### Different initial RLs give different designs... w/ different perform. **Four Alternative Approaches**

- 1. Splitting
	- Start w/  $M = 1$  (i.e., a 1-level VQ) and use LBG to design the VQ
	- Randomly split the level (small perturbation) to get 2 RLs
		- Now,  $M = 2$  ... Run LBG to design  $M = 2$  VQ
	- Split again and again to get  $M = 4, 8, 16, 32,$  etc...

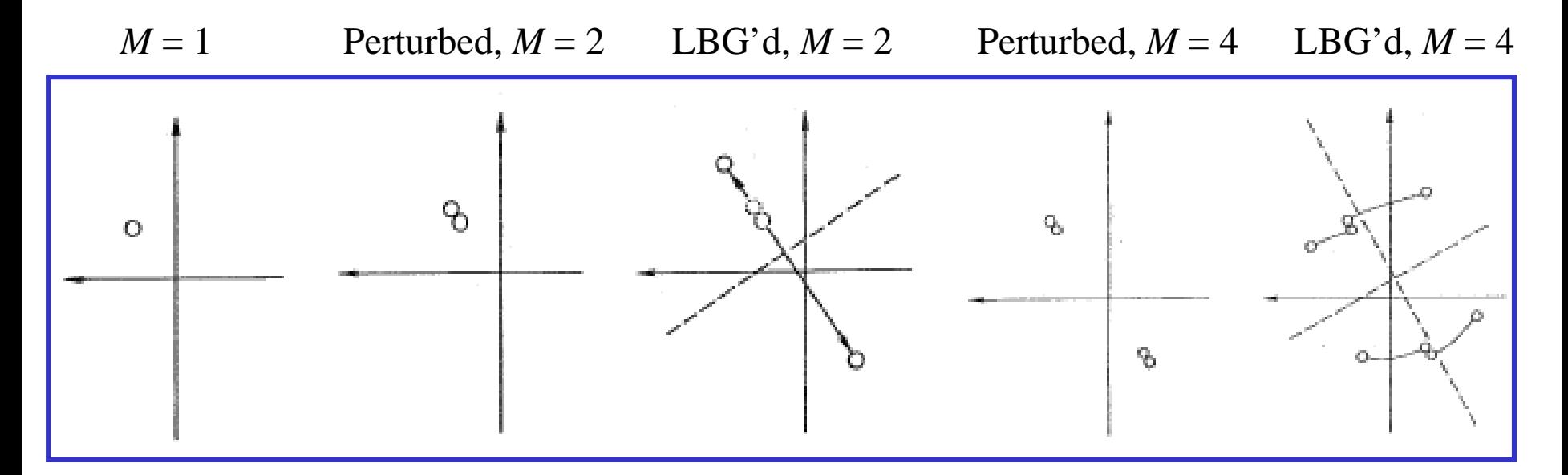

From Gray's Paper on VQ in *IEEE ASSP Magazine*, April 1984

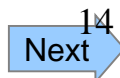

- 2. Randomly Pick *M* RLs from Training Vectors
	- Randomly Pick *M* RLs
	- Run LBG to get M-Level Design
	- Repeat these two steps several times  $\&$  pick the best resulting design
- 3. Use all Training Vect. as RLs and Combine to get Desired *M*
	- Pair-wise Combine "Nearest Neighbors"
		- Paired to give smallest increase in Dist.
	- Combine each pair into a single new  $RL = Avg$  of two in pair
	- Repeat until # of RLs has decreased to Desired *M*
	- Use resulting *M* RLs as initial RLs for the LBG design
- 4. Design decent SQ for the prob. & form *L*-D "Rect"-Grid VQ
	- Use resulting rectangles' centroids as initial RLs for LBG